# **ANEXO V:** Documentación técnica.

*Diseño de página Web para aprendizaje de idiomas.*

Trabajo de Fin de Grado

INGENIERÍA INFORMÁTICA

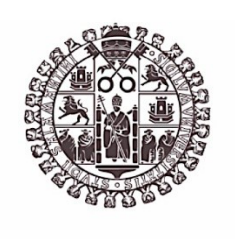

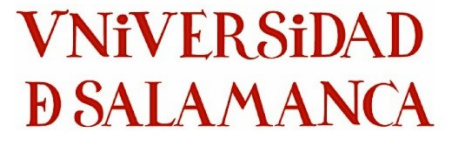

**Diciembre de 2022**

**Autor:**

*Angel Cantuche Martín*

**Tutores:**

*Gabriel Villarrubia González*

*André Filipe Sales Mendes*

#### Tabla de contenido

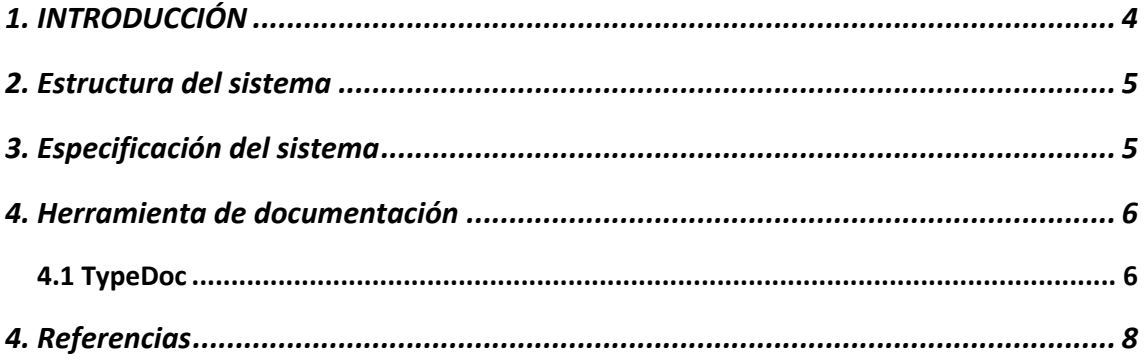

## **Tabla de figuras**

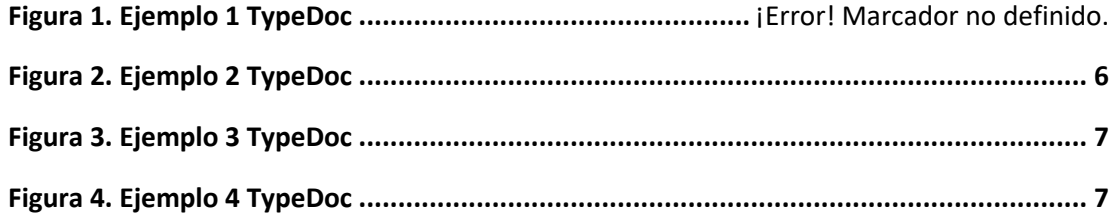

# 1. INTRODUCCIÓN

Este documento Anexo V – Documentación técnica tiene como objetivo especificar los ficheros del código de la aplicación.

La implementación consta del desarrollo de una página web para el aprendizaje de idiomas.

El contenido del documento consta de la estructura y especificación de los ficheros.

#### 2. Estructura del sistema

En la estructura del sistema encontramos el árbol de implementación de un proyecto Vue.js en Visual Studio Code. En el siguiente apartado se hablará de las carpetas más relevantes dentro del sistema.

### 3. Especificación del sistema

En la implementación correspondiente a la aplicación diferenciamos dos grandes directorios o carpetas:

- Carpeta para el frontend: front/learn-english
	- o En *src/components/* se encuentran las distintas funcionalidades desarrolladas para la aplicación:
		- LoginCmp.vue
		- § PerfilCmp.vue
		- RememberPass.vue
		- § HomeCmp.vue
		- § HomeProfessorCmp.vue
		- ContactCmp.vue
		- $\blacksquare$
	- o En *src/routes/index.ts* se encuentra la redirección a los directorios dependiendo de la funcionalidad o casuística.
- Carpeta para el backend: (servidor)
	- o En *servidor/source/controlador/* se encuentran los controladores que gestionan el sistema.
	- o En *servidor/source/modelo/ se pueden ver los modelos correspondientes a los controladores anteriores*

#### 4. Herramienta de documentación

En este apartado se hablará de la herramienta software que se ha utilizado para documentar el código fuente a nivel de navegador.

#### 4.1 TypeDoc

Esta herramienta es una biblioteca o librería utilizada en proyectos software para dotar al código de una documentación "automatizada" o generada en el navegador de forma automática de una manera clara a través de comentarios en el propio código.

Viene de la mano de las buenas prácticas en documentar mediante comentarios la funcionalidad de las partes del software, ya que cuando empieza a crecer sirve de respaldo de conocimientos.

A continuación, se mostrarán ejemplos de la documentación generada con TypeDoc en este proyecto software.

| contact                                                                                                    | $~\times$ Settings        |
|----------------------------------------------------------------------------------------------------|---------------------------|
| contact(request: Request <paramsdictionary, any="" any,="" parsedqs,="" record<string,="">&gt;, response: Response<any, any="" record<string,="">&gt;):<br/>Promise (void)</any,></paramsdictionary,> | <b>MEMBER VISIBILITY</b>  |
|                                                                                                    | Protected                 |
| Servicio que realiza el envío del email de contacto                                                                                                    | Private                   |
|                                                                                                    | Inherited                 |
| <b>Parameters</b>                                                                                                    | External                  |
| <b>E request:</b> Request <paramsdictionary, any="" any,="" parsedqs,="" record<string,="">&gt;</paramsdictionary,>                                                                                   | THEME OS v                |
| <b>E response:</b> Response <any, any="" record<string,="">&gt;</any,>                                                                                                    |                           |
| Returns Promise <void></void>                                                                                                    | $\times$ Modules          |
| Defined in controlador/usuarioCtr.ts206                                                                                                    | servidor                  |
|                                                                                                    | app                       |
|                                                                                                    |                           |
| getAlumnos                                                                                                    | controlador/ejerciciosCtr |
| getAlumnos(req: Request <paramsdictionary, any="" any,="" parsedos,="" recordistring,="">&gt;, res: Response<any, any="" record<string,="">&gt;): Promise<void></void></any,></paramsdictionary,>     | controlador/usuarioCtr    |
| Servicio recoger datos                                                                                                    | modelo/ejercicios         |
| <b>Parameters</b>                                                                                                    | modelo/usuario            |
| <b>E req:</b> Request < ParamsDictionary, any, any, ParsedQs, Record < string, any>>                                                                                                    |                           |
|                                                                                                    | <b>□</b> UserCtr          |
| <b>= res:</b> Response <any, any="" record<string,="">&gt;</any,>                                                                                                    | C constructor             |
| <b>Returns Promise <woid></woid></b>                                                                                                    | C changePassword          |
| Defined in controlador/usuarioCtr.ts:85                                                                                                    | $\bigcap$ contact         |
|                                                                                                    | <b>Q</b> getAlumnos       |
|                                                                                                    | O getUsuario              |
|                                                                                                    | $\bigcirc$ is Login       |
| qetUsuario                                                                                                    | $\bigcirc$ login          |
| getUsuanio(req: Request <paramsdictionary, any="" any,="" parsedqs,="" record<string,="">&gt;, res: Response<any, any="" record<string,="">&gt;): Promise<void></void></any,></paramsdictionary,>     | O logout                  |
|                                                                                                    | $\bigcirc$ registro       |
| Servicio recoger datos                                                                                                    | $\bigcap$ servicios       |
|                                                                                                    | o updateUsuario           |

Figura 1. Ejemplo 1 TypeDoc

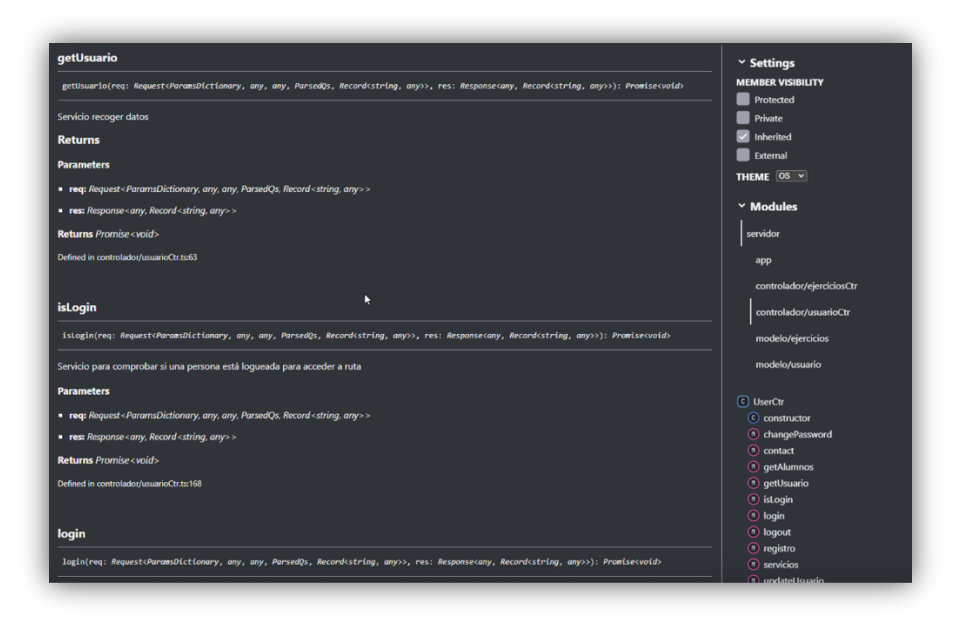

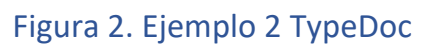

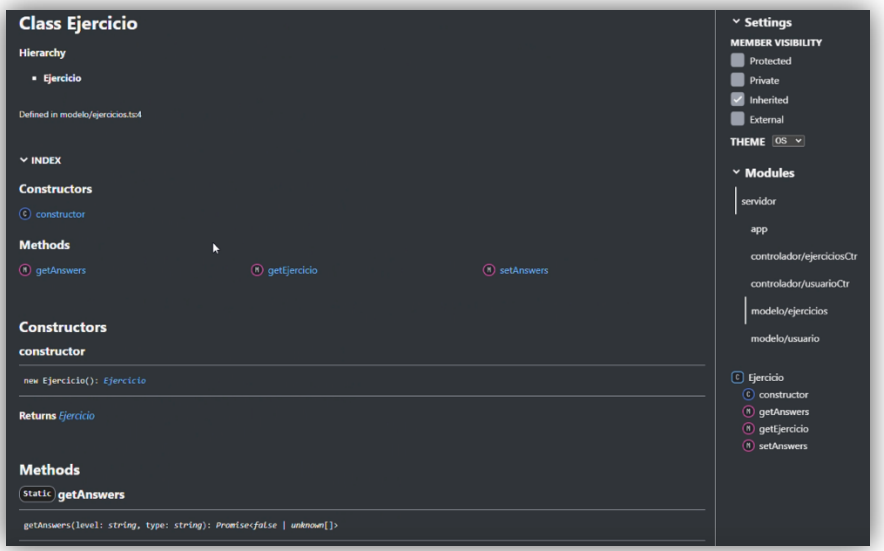

Figura 3. Ejemplo 3 TypeDoc

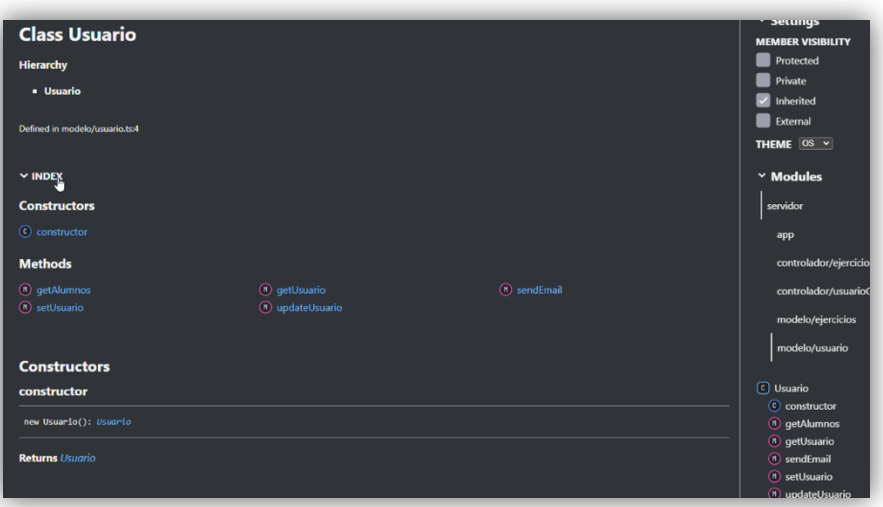

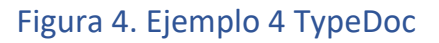

### 4. Referencias

- Visual Studio Code, accedido en 2022
	- o https://code.visualstudio.com/
- TypeDoc, accedido en 2022
	- o https://typedoc.org/
- Vue.js, accedido en 2022
	- o https://vuejs.org/